ФИС: Парлюк Екатерина Петровна Га МЕ<mark>ХАИНИ∕СТАРСИВОЛЕ ДНСКОЛО ХОЗ</mark>ЯЙСТВА РОССИЙСКОЙ ФЕДЕРАЦИИ<br>№ 8 — ФЕДЕРАЛЬНОЕ ГОСУДАРСТВЕННОЕ БЮДЖЕТНОЕ ОБРАЗОВАТЕЛЬНОЕ УЧРЕЖДЕНИЕ ВЫСШЕГО ОБРАЗОВАНИЯ «РОССИЙСКИЙ ГОСУДАРСТВЕННЫЙ АГРАРНЫЙ УНИВЕРСИТЕТ-МСХА имени К.А. ТИМИРЯЗЕВА» 9345d45 (ФГБОУ ВО РГДУ - МСХА имени К.А. Тимирязева)

> Институт механики и энергетики имени В.П. Горячкина Кафедра инжиниринг животноводства

> > **УТВЕРЖДАЮТЕТВА** И.о. директора института механики и энергетики имени В.П. Горячкина Massalllotics  $\mathbb{E}[\mathbf{H}]$ . Парлюк  $15.70$ 2022 г. B H SHELL

#### РАБОЧАЯ ПРОГРАММА ДИСЦИПЛИНЫ Б1.О.09 Основы проектирования животноводческих предприятий

для подготовки бакалавров

#### ФГОС ВО

Направление: 35.03.06 - Агроинженерия

Направленность: «Цифровые технические системы в агробизнесе», «Технический сервис в АПК», «Машины и оборудование для хранения и переработки сельскохозяйственной продукции», «Испытания и контроль качества машин и оборудования»

Kypc 4 Семестр 8

Докимент подписан простой электронной подписью

Информация о владельце:

Должность: И.о. директор Дата подписания: 17.0

Уникальный программ

7823a3d3181287ca51

Форма обучения очная Год начала подготовки 2022

Москва, 2022

Разработчики: Иванов Ю.Г., д.т.н., профессор; Стяжкин В.И., к.т.н., доцент; Мошонкин А.М., к.т.н., доцент. 2022г.

Рецензент: Сторчевой В.Ф., д.т.н., профессор

Программа составлена в соответствии с требованиями ФГОС ВО, по направлению подготовки 35.03.06 Агроинженерия и учебного плана.

Программа обсуждена на заседании кафедры инжиниринга животноводства протокол № 1 от « $\mathcal{Z}_{\mathcal{P}}$ »  ${\cal O}$ 2022 г.

Зав. кафедрой инжиниринга животноводства Иванов Ю.Г., д.т.н., профессор

022г.  $\langle \mathcal{O} \mathcal{O} \rangle$ 

 $\mathbb{Q} \rightarrow \mathbb{Q}$ 

2022г.

2022г.

2022 г.

 $2022r$ .

 $\langle \mathcal{Q} \mathcal{G} \rangle$ 2022 г.

2022 г.

Согласовано:

/ Председатель учебно-методической комиссии института Дидманидзе О.Н., д.т.н., профессор Протокол № 2 (5.09.2027)

Заведующий выпускающей кафедры технического сервиса машин и оборудования Апатенко А.С., д.т.н., доцент

Заведующий выпускающей кафедры тракторов и автомобилей Дидманидзе О.Н., д.т.н., профессор

Заведующий выпускающей кафедры сельскохозяйственных машин Алдошин Н.В., д.т.н., профессор

Заведующий выпускающей кафедры метрологии, стандартизации и управления качеством Леонов О.А., д.т.н., профессор

Заведующий отделом комплектования ЦНБ

 $\sqrt{2}$ 

#### **СОДЕРЖАНИЕ**

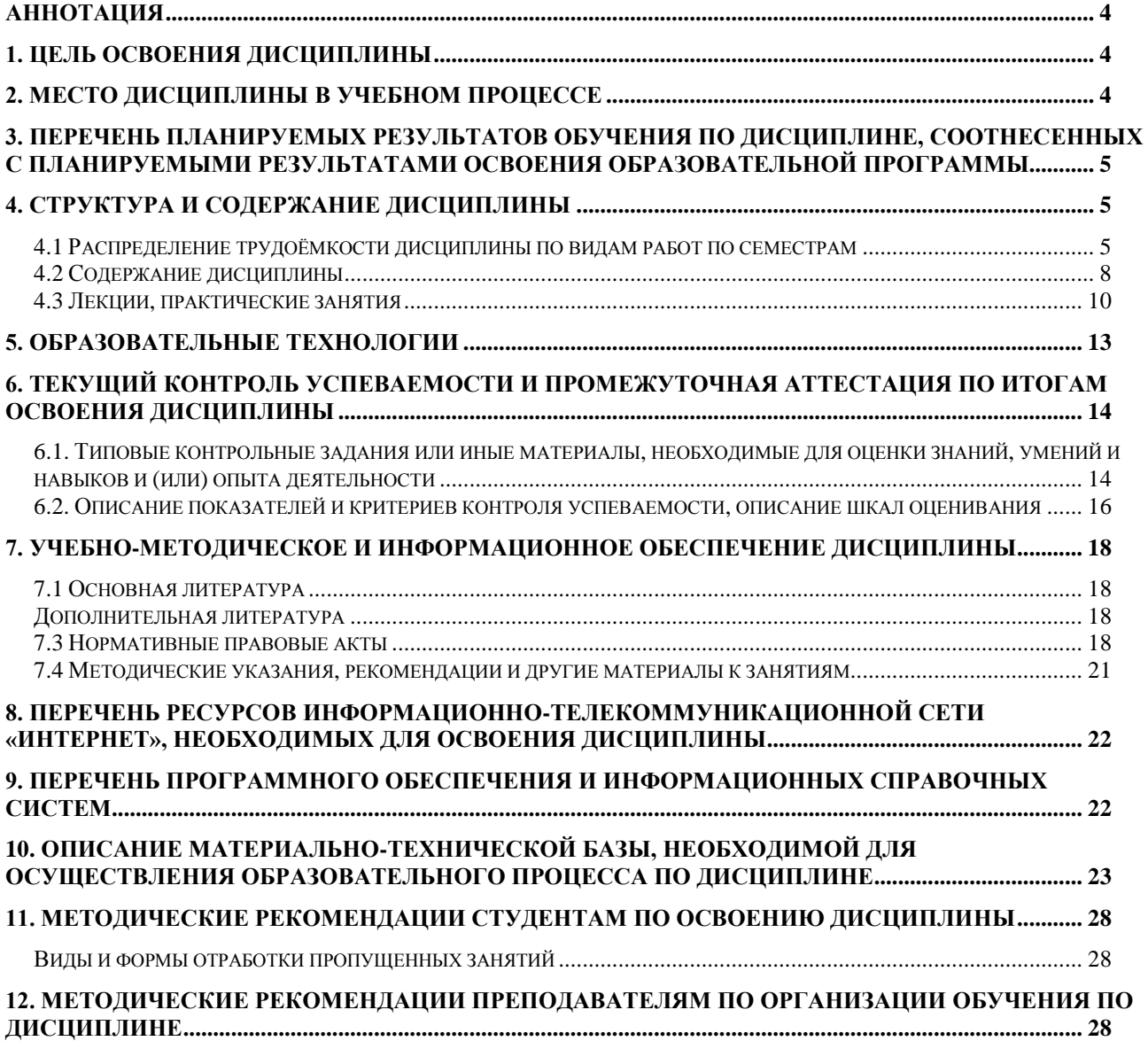

#### **Аннотация**

#### <span id="page-3-0"></span>**рабочей программы учебной дисциплины «Б1.О.09 Основы проектирования животноводческих предприятий для подготовки бакалавра по направленности «Цифровые технические системы в агробизнесе», «Технический сервис в АПК», «Машины и оборудование для хранения и переработки сельскохозяйственной продукции», «Испытания и контроль качества машин и оборудования»**

**Цель освоения дисциплины:** формирование профессиональной компетентности студентов, выражающейся в способности применять анализ и планирование технологических процессов, знание средств автоматизации механизации животноводства, применять нормы проектирования предприятий отрасли для развития конкурентоспособного животноводства (птицеводства), реконструкций действующих и строительства новых ферм и комплексов.

**Место дисциплины в учебном плане:** дисциплина включена в базовую часть учебного плана по направлению подготовки 35.03.06 – Агроинженерия.

**Требования к результатам освоения дисциплины:** в результате освоения дисциплины формируются следующие компетенции: УК-1 (индикатор достижения компетенции УК-1.5); ОПК-2 - (индикаторы достижения компетенции ОПК-2.1; ОПК-2.2; ОПК-2.3).

**Краткое содержание дисциплины:** Основы проектирования животноводческих предприятий. Свиноводческие предприятия. Предприятия крупного рогатого скота. Ветеринарно-санитарные объекты. Предприятия мелкого рогатого скота. Птицеводческие предприятия. Здания и сооружения для удаления, хранения и утилизации отходов.

**Общая трудоёмкость дисциплины**: 72/2 **(часы/зач. ед.)**

**Промежуточный контроль:** зачет, защита расчетно-графической работы.

#### **1. Цель освоения дисциплины**

<span id="page-3-1"></span>Цель освоения дисциплины: формирование профессиональной компетентности студентов, выражающейся в способности применять анализ и планирование технологических процессов, знание средств автоматизации механизации животноводства, применять нормы проектирования предприятий отрасли для развития конкурентоспособного животноводства (птицеводства), реконструкций действующих и строительства новых ферм и комплексов.

#### **2. Место дисциплины в учебном процессе**

<span id="page-3-2"></span>Дисциплина «Основы проектирования животноводческих предприятий» включена в обязательный перечень дисциплин учебного плана. Дисциплина «Основы проектирования животноводческих предприятий» реализуется в соответствии с требованиями ФГОС, ОПОП ВО и Учебного плана по направлению 35.03.06 – Агроинженерия.

Предшествующими курсами, на которых непосредственно базируется дисциплина «Основы проектирования животноводческих предприятий» явля-

ются «Теория машин и механизмов», «Детали машин, основы конструирования и подъемно-транспортные машины», «Тракторы и автомобили», «Сельскохозяйственные машины», «Цифровая трансформация АПК и искусственный интеллект», «Машины и оборудование в животноводстве», «Технология сельскохозяйственного машиностроения», «Технология ремонта машин».

Дисциплина «Основы проектирования животноводческих предприятий» является основополагающей для изучения следующих дисциплин: «Охрана труда на предприятиях АПК», «Проектирование предприятий технического сервиса» и написание ВКР.

Особенностью дисциплины является изучение основ проектирования животноводческих предприятий (Свиноводческие предприятия. Предприятия крупного рогатого скота. Ветеринарно-санитарные объекты. Предприятия мелкого рогатого скота. Птицеводческие предприятия. Здания и сооружения для удаления, хранения и утилизации отходов.)

Рабочая программа дисциплины «Основы проектирования животноводческих предприятий» для инвалидов и лиц с ограниченными возможностями здоровья разрабатывается индивидуально с учетом особенностей психофизического развития, индивидуальных возможностей и состояния здоровья таких обучающихся.

#### <span id="page-4-0"></span>**3. Перечень планируемых результатов обучения по дисциплине, соотнесенных с планируемыми результатами освоения образовательной программы**

<span id="page-4-1"></span>Изучение данной учебной дисциплины направлено на формирование у обучающихся компетенций, представленных в таблице 1.

#### **4. Структура и содержание дисциплины**

#### **4.1 Распределение трудоёмкости дисциплины по видам работ по семестрам**

<span id="page-4-2"></span>Общая трудоёмкость дисциплины составляет 2 зач.ед. (72 часов), их распределение по видам работ семестрам представлено в таблице 2.

# Таблица 1

# Требования к результатам освоения учебной дисциплины

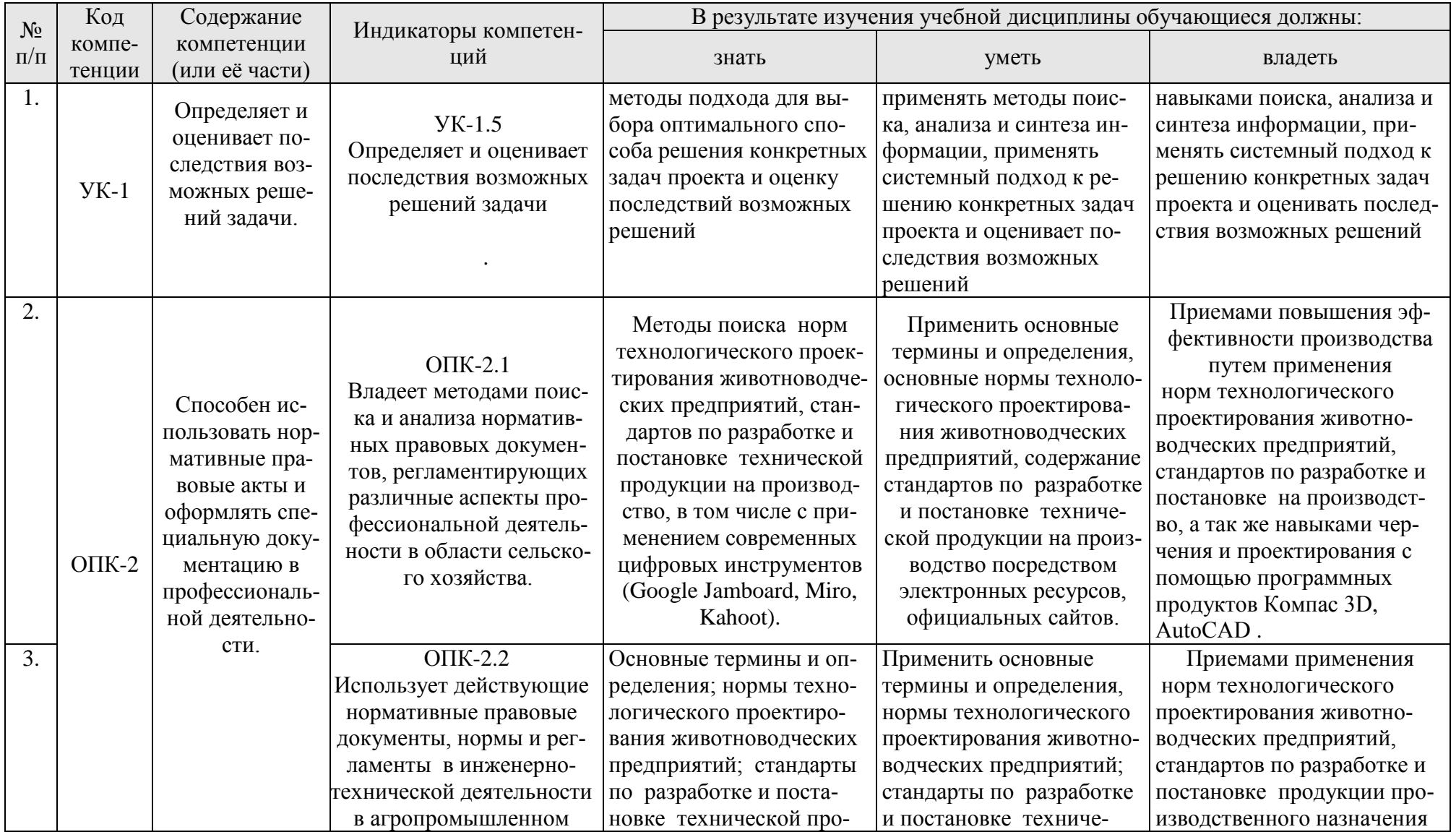

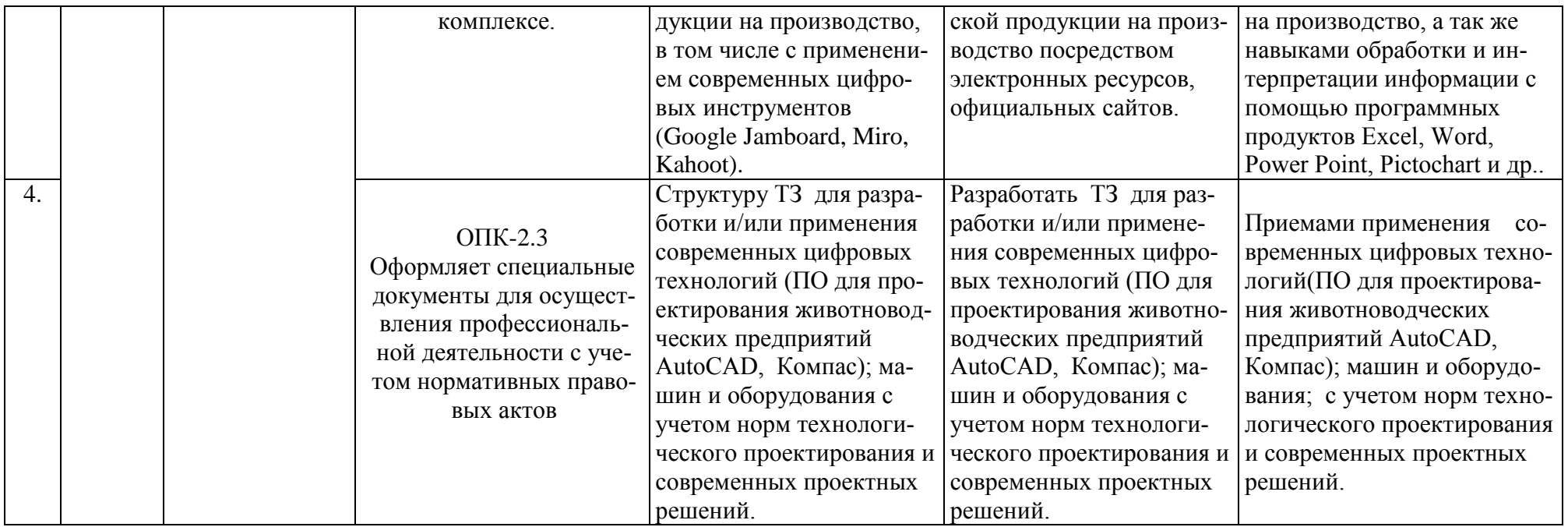

Таблица 2

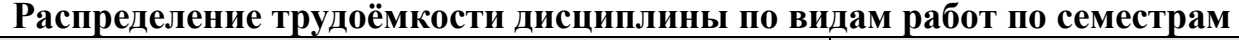

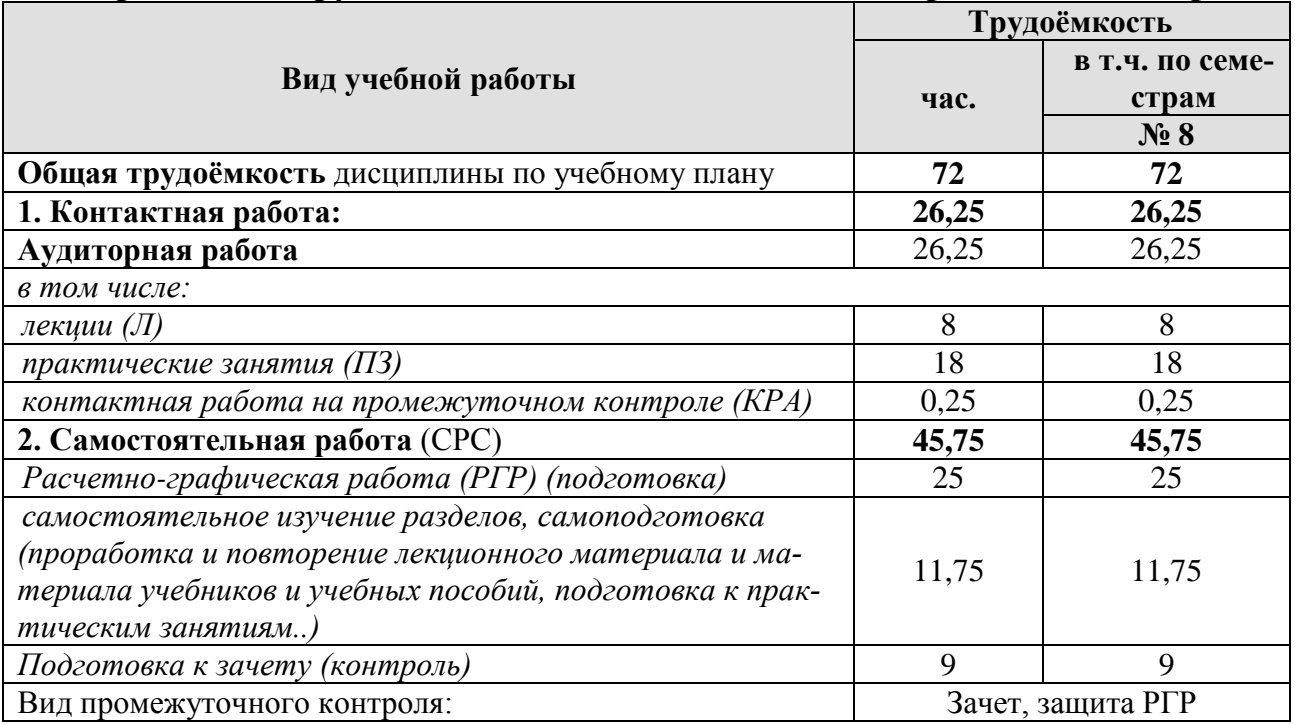

#### **4.2 Содержание дисциплины**

Таблица 3

#### **Тематический план учебной дисциплины**

<span id="page-7-0"></span>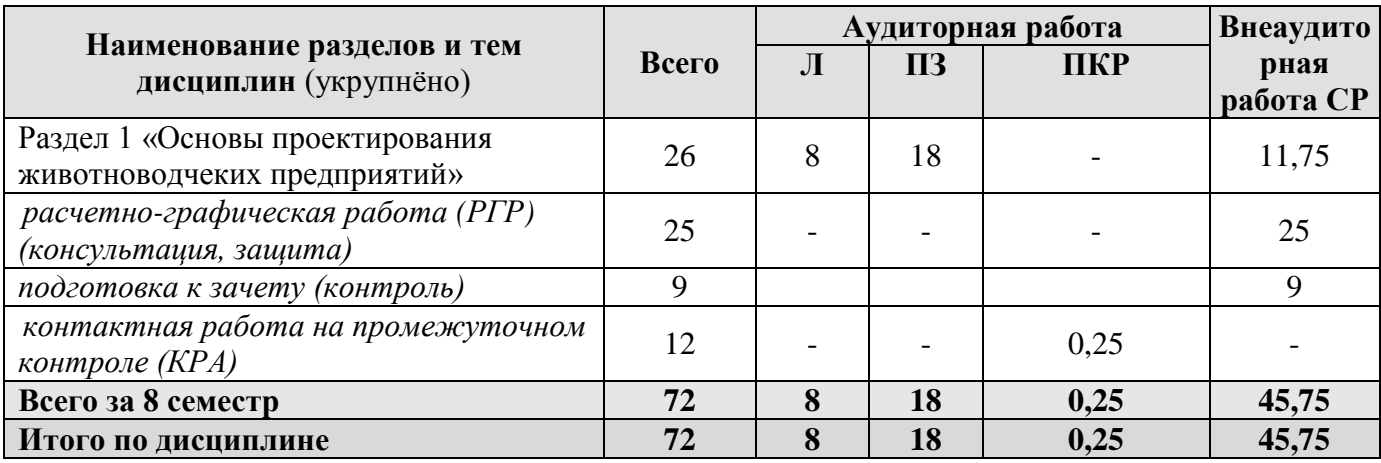

**Раздел 1.** Основы проектирования животноводческих предприятий.

**Тема 1.** Лекция № 1. Основы проектирования животноводческих предприятий. (Виды и состав проектов, документы для проектирования, очереди проектирования и строительства, пусковые комплексы, порядок разработки проектной документации, задание на проектирование, стадии проектирования, проектная документация, рабочая документация.)

**Тема 2.** Практическое занятие № 1. Вводное занятие для выполнения РГР. (Общие требования к пояснительной записке, общие требования к графической части, подбор информационных материалов, подбор нормативов), утверждение тем расчетно-графической работы. (Перспективы отрасли. Исходные данные. Структура поголовья. Правильная формулировка темы, утверждение исходных данных к работе).

**Тема 3.** Практическое занятие № 2. Основы черчения предприятий отрасли. (Система проектной документации для строительства (СПДС), Общие положения; Общие правила выполнения чертежей и текстовых документов; Условные обозначения и изображения на чертежах и схемах; Правила выполнения документации инженерных изысканий; Правила выполнения технологической проектной документации; Правила выполнения архитектурно-строительной проектной документации; Правила выполнения проектной документации инженерного обеспечения зданий и сооружений; Правила выполнения проектной документации инженерных сооружений, наружных сетей и коммуникаций; Правила выполнения планировочной и градостроительной проектной документации.)

**Тема 4.** Лекция № 2. Свиноводческие предприятия. (Генеральный план, номенклатура зданий и сооружений и требования к ним, планировка помещений, технические и технологические требования.), предприятия мелкого рогатого скота. (Генеральный план, номенклатура зданий и сооружений и требования к ним, планировка помещений, технические и технологические требования)

**Тема 5**. Практическое занятие № 3. Основы автоматизированного проектирования предприятий. (Знакомство с программами AutoCAD и Компас 3D).

**Тема 6**. Практическое занятие № 4. Технологическое оборудование. (Классификаций оборудования для животноводческих ферм (комплексов))

**Тема 7.** Лекция № 3. Предприятия крупного рогатого скота. (Генеральный план, номенклатура зданий и сооружений и требования к ним, планировка помещений, технические и технологические требования.), птицеводческие предприятия. (Генеральный план, номенклатура зданий и сооружений и требования к ним, планировка помещений, технические и технологические требования)

**Тема 8**. Практическое занятие № 5. Здания и сооружения животноводческих предприятий. (Здания и сооружения производственного и вспомогательного назначения для животноводческих (птицеводческих) предприятий)

**Тема 9**. Практическое занятие № 6. Генеральный план животноводческих предприятий. (Формирование генерального плана животноводческого (птицеводческого) предприятия).

**Тема 10.** Лекция № 4. Здания и сооружения для удаления, хранения и утилизации отходов. (Генеральный план, номенклатура зданий и сооружений и требования к ним, планировка помещений, технические и технологические требования)

**Тема 11.** Практическое занятие № 7. Расчёт кормов и кормохранилищ. (Расчет годового потребления кормов и подбор кормохранилищ.).

**Тема 16.** Практическое занятие № 8. Расчёт количества воды, Расчёт количества стоков. (Расчет количества воды на питьевые и технологические нужды для животных, расчет количество навоза (помета) и сточных вод и подбор навозохранилища).

**Тема 12.** Практическое занятие № 9. Требования к помещениям зданий производственного и вспомогательного назначения. Нормы площадей. Размеры <span id="page-9-0"></span>технологических элементов. (В соответствии с нормами технологического проектирования). Экспертиза РГР соответствию нормативам проектирования.

#### **4.3 Лекции, практические занятия**

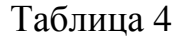

#### **Содержание лекций, практических занятий и контрольных мероприятий**

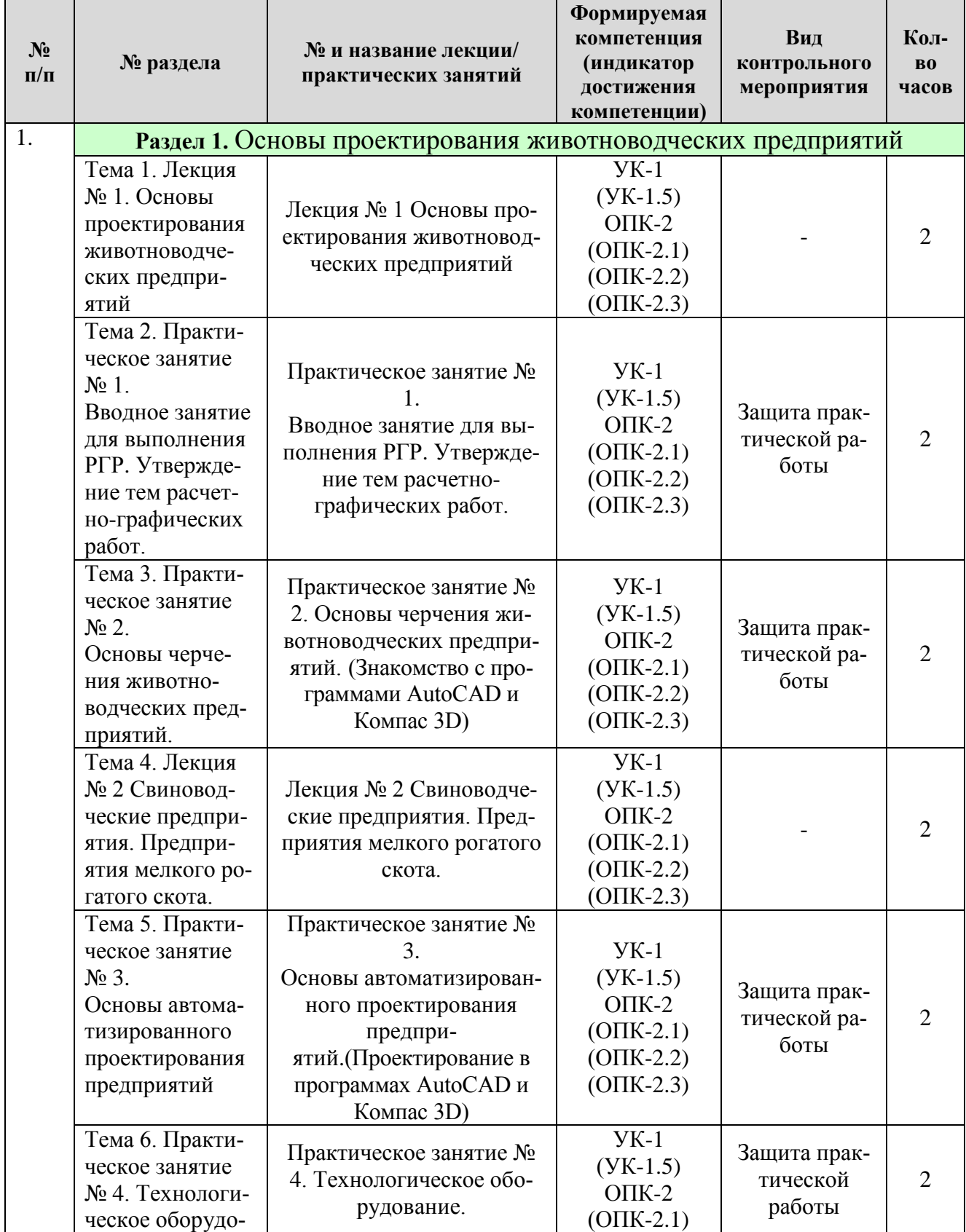

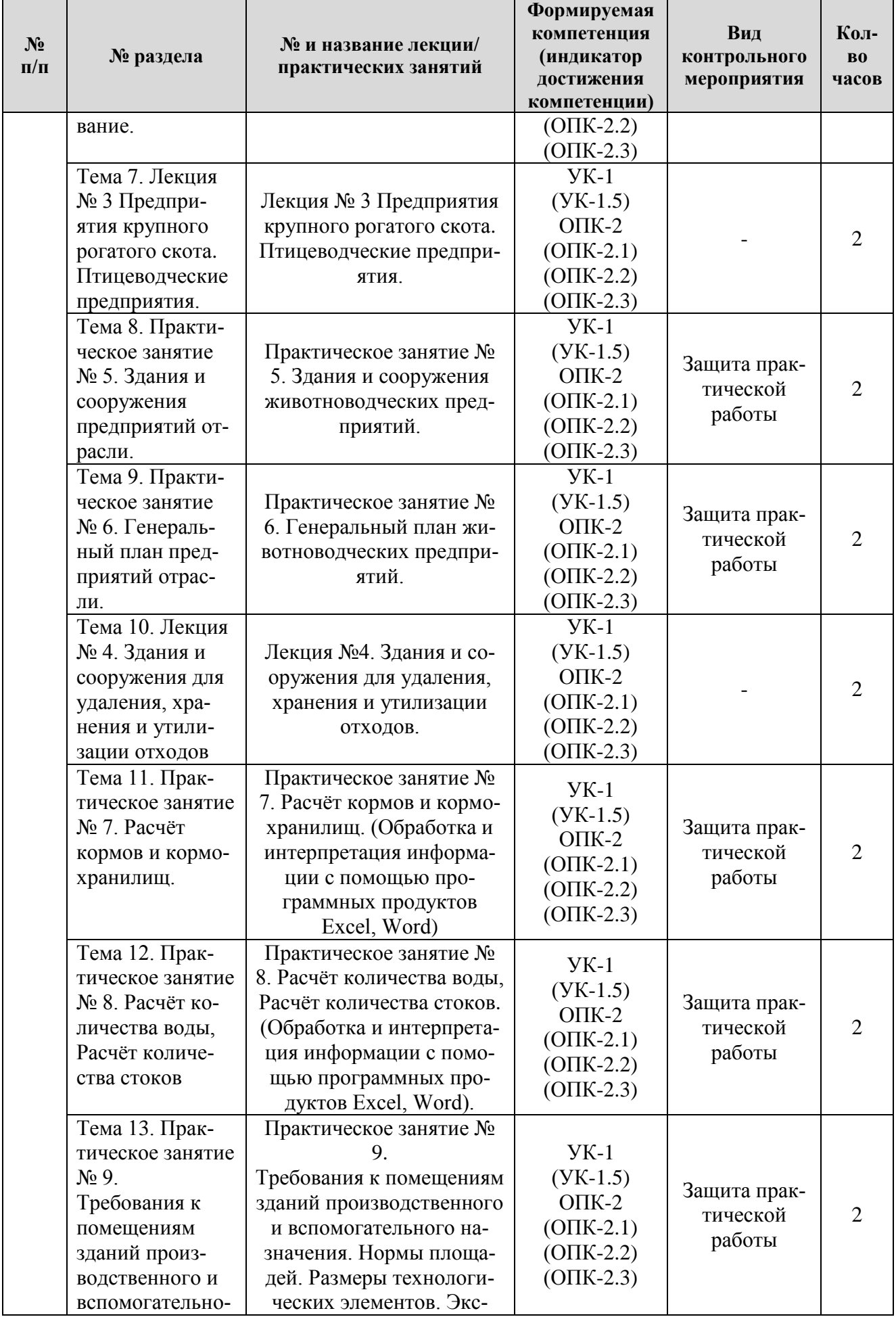

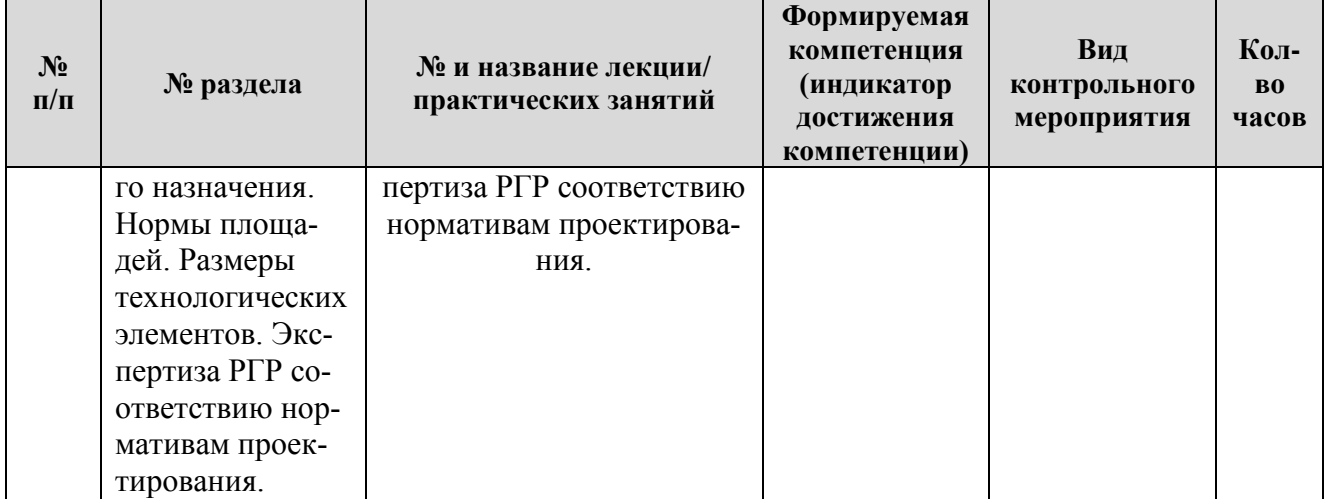

## Таблица 5

#### **Перечень вопросов для самостоятельного изучения дисциплины**

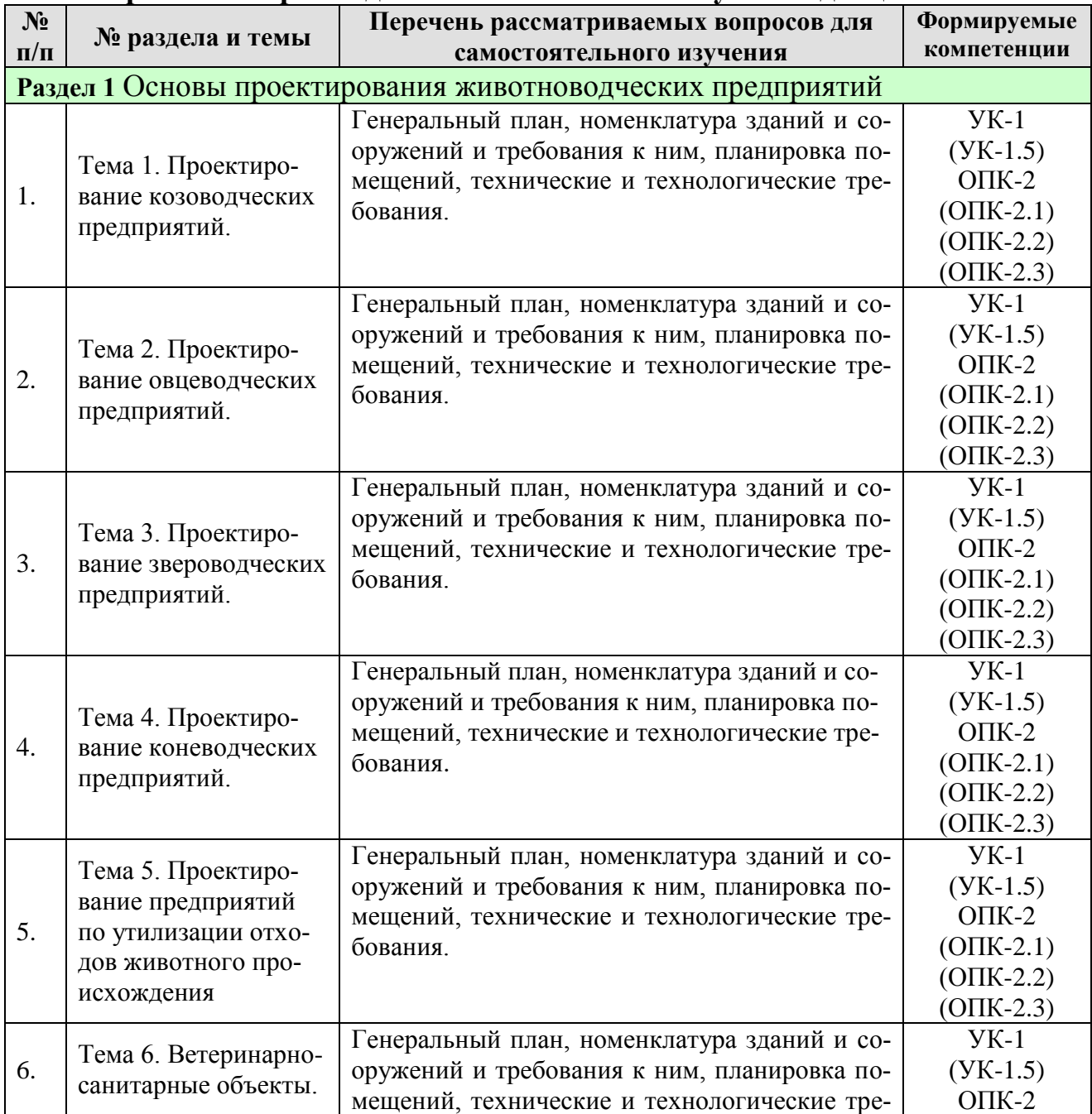

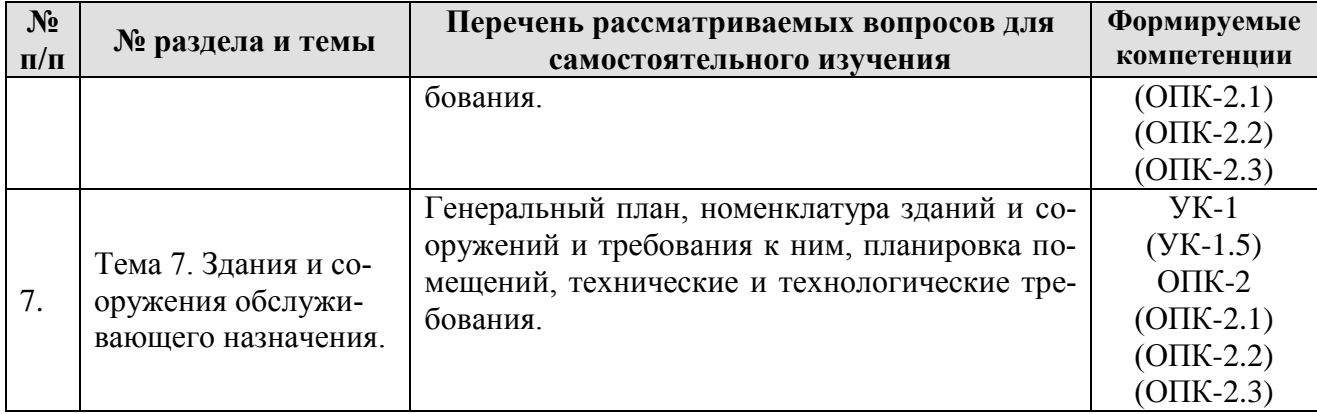

# **5. Образовательные технологии**

Таблица 6

# <span id="page-12-0"></span>**Применение активных и интерактивных образовательных технологий**

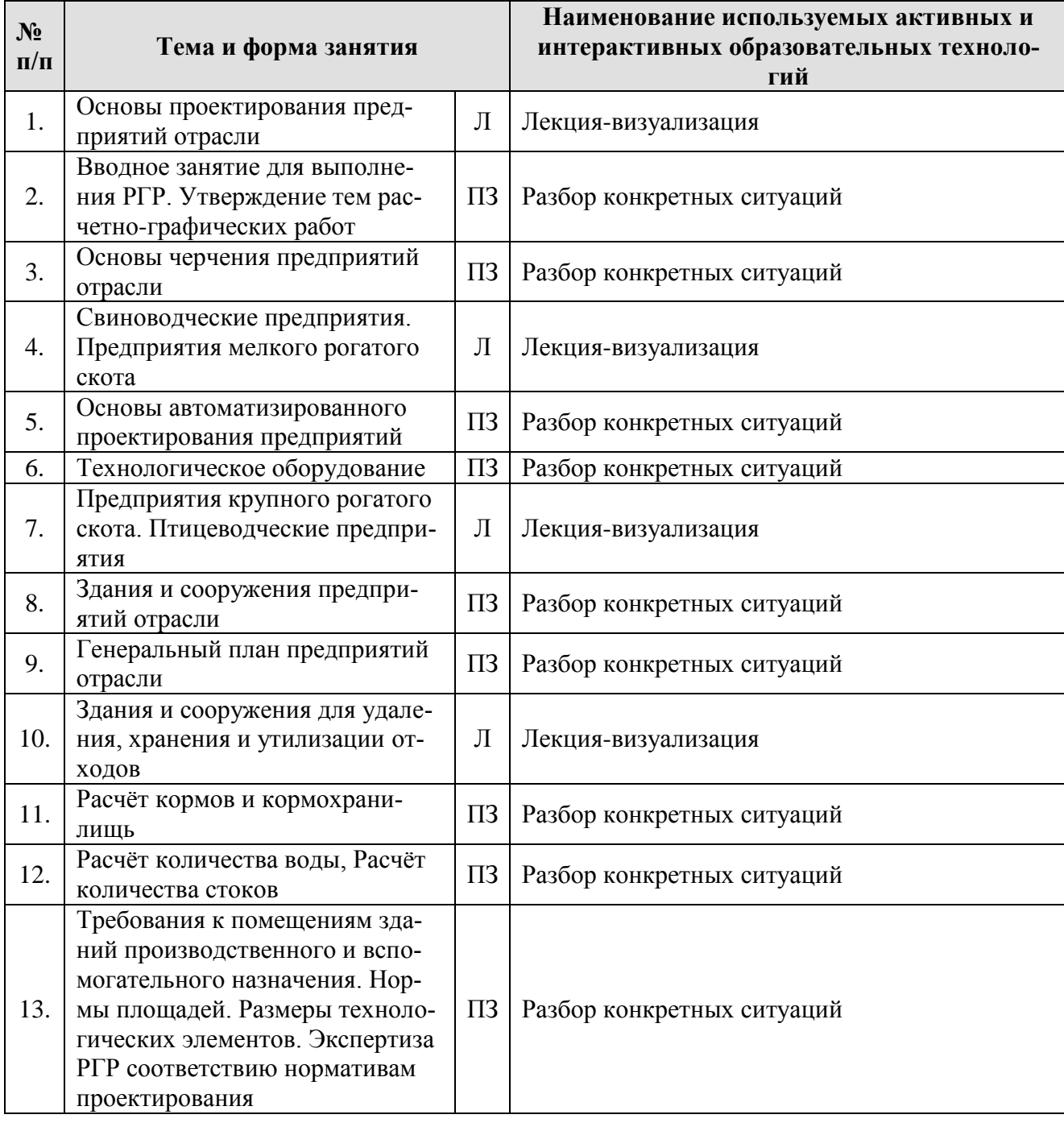

#### <span id="page-13-0"></span>**6. Текущий контроль успеваемости и промежуточная аттестация по итогам освоения дисциплины**

#### <span id="page-13-1"></span>**6.1. Типовые контрольные задания или иные материалы, необходимые для оценки знаний, умений и навыков и (или) опыта деятельности**

#### **1. Примерные темы для защиты практической работы (текущий контроль).**

Практическое занятие № 1. Вводное занятие для выполнения РГР. Утверждение тем РГР.

Практическое занятие № 2. Основы черчения предприятий отрасли.

Практическое занятие № 3. Основы автоматизированного проектирования предприятий.

Практическое занятие № 4. Технологическое оборудование.

Практическое занятие № 5. Здания и сооружения предприятий отрасли.

Практическое занятие № 6. Расчёт кормов и кормохранилищ.

Практическое занятие № 8. Расчёт количества воды, Расчёт количества стоков.

Практическое занятие № 9. Требования к помещениям зданий производственного и вспомогательного назначения. Нормы площадей. Размеры технологических элементов. Экспертиза РГР соответствию нормативам проектирования.

#### **2. Примерная тематика расчетно-графических работ**

1. Проектные решения объекта: Комплекс по производству молока на 800 голов беспривязного содержания.

2. Проектные решения объекта: Овцеводческая ферма на 1000 голов.

3. Проектные решения объекта: Скотоводческая фермы мясного направления на 500 голов

4. Проектные решения объекта: Свинокомплекс мощностью 60 тыс. голов в год

5. Проектные решения объекта: Откормочный комплекс КРС на 5000 голов

6. Проектные решения объекта: Козоводческое предприятие на 300 дойных коз.

7. Проектные решения объекта: Овцеводческое предприятие на 500 голов.

8. Проектные решения объекта: Птицеводческое предприятие по выращиванию индейки производительностью 500 тыс. кг мяса в год.

9. Проектные решения объекта: Птицеводческое предприятие по выращиванию бройлера производительностью 100 тыс. кг мяса в год.

10. Проектные решения объекта: Птицеводческое предприятие по выращиванию утки производительностью 100 тыс. кг мяса в год.

11. Проектные решения объекта: Свиноводческий комплекс на 300 свиноматок.

12. Проектные решения объекта: Свиноводческий комплекс по откорму 15000 голов в год.

13. Проектные решения объекта: Молочная ферма на 200 голов основного стада.

14. Проектные решения объекта: Молочная ферма на 400 голов молочного стада.

15. Проектные решения объекта: Звероводческое предприятие по выращиванию песцов на 5000 голов.

16. Проектные решения объекта: Птицеводческое предприятие по выращиванию перепелов производительностью 100 тыс. кг мяса в год.

17. Проектные решения объекта: Свиноферма на 7000 голов единовременной постановки.

18. Проектные решения объекта: Свиноводческий комплекс по откорму 25000 голов в год.

19. Проектные решения объекта: Овцеводческое предприятие на 1000 голов.

20. Проектные решения объекта: Козоводческое предприятие на 100 дойных коз.

#### **3. Примерный перечень вопросов, выносимых на промежуточную аттестацию (зачет)**

- 1) Виды и состав проектов.
- 2) Документы для проектирования.
- 3) Очереди проектирования и строительства.<br>4) Пусковые комплексы.
- 4) Пусковые комплексы.
- 5) Порядок разработки проектной документации.
- 6) Задание на проектирование.
- 7) Стадии проектирования.
- 8) Проектная документация.
- 9) Рабочая документация.
- 10) Свиноводческие предприятия. Требования к генплану
- 11) Свиноводческие предприятия. Номенклатура предприятий
- 12) Свиноводческие предприятия. Основные здания и сооружения
- 13) Предприятия крупного рогатого скота. Требования к генплану
- 14) Предприятия крупного рогатого скота. Номенклатура предприятий
- 15) Предприятия крупного рогатого скота. Основные здания и сооруже-

ния

- 16) Птицеводческие предприятия. Номенклатура предприятий
- 17) Птицеводческие предприятия. Требования к генплану
- 18) Птицеводческие предприятия. Основные здания и сооружения

19) Проектирование козоводческих предприятий. Номенклатура предприятий

20) Проектирование козоводческих предприятий. Требования к генплану

21) Проектирование козоводческих предприятий. Основные здания и сооружения

22) Проектирование овцеводческих предприятий. Номенклатура предприятий

23) Проектирование овцеводческих предприятий. Требования к генплану

24) Проектирование овцеводческих предприятий. Основные здания и сооружения

25) Проектирование звероводческих предприятий. Номенклатура предприятий

26) Проектирование звероводческих предприятий. Требования к генплану

27) Проектирование звероводческих предприятий. Основные здания и сооружения

28) Проектирование ветеринарно-санитарных объектов. Номенклатура предприятий

29) Проектирование ветеринарно-санитарных объектов. Требования к генплану

<span id="page-15-0"></span>30) Проектирование ветеринарно-санитарных объектов. Основные здания и сооружения

#### **6.2. Описание показателей и критериев контроля успеваемости, описание шкал оценивания**

Для оценки знаний, умений, навыков и формирования компетенции по дисциплине применяется **традиционная** система контроля и оценки успеваемости студентов

При использовании традиционной системы контроля и оценки успеваемости студентов используются критерии выставления оценок по четырехбалльной системе «отлично», «хорошо», «удовлетворительно», «неудовлетворительно» (курсовой проект, экзамен), и «зачёт», «незачёт» (практические работы (занятия).

#### **1.- Критерии оценивания практической работы.**

Таблица 7

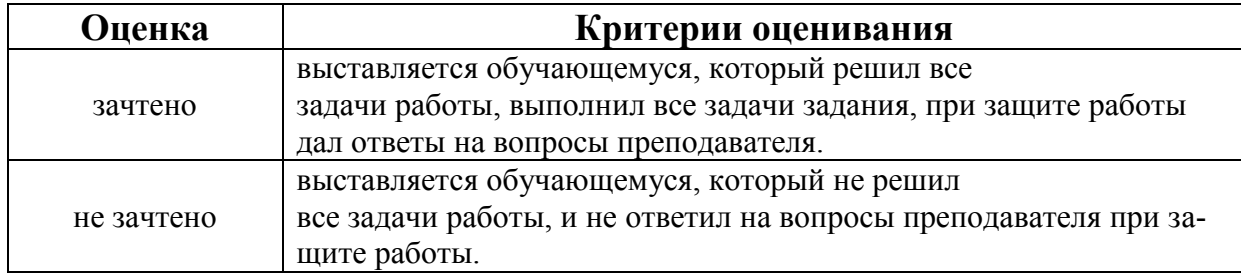

# **2. – Критерии оценивания расчетно-графической работы.**

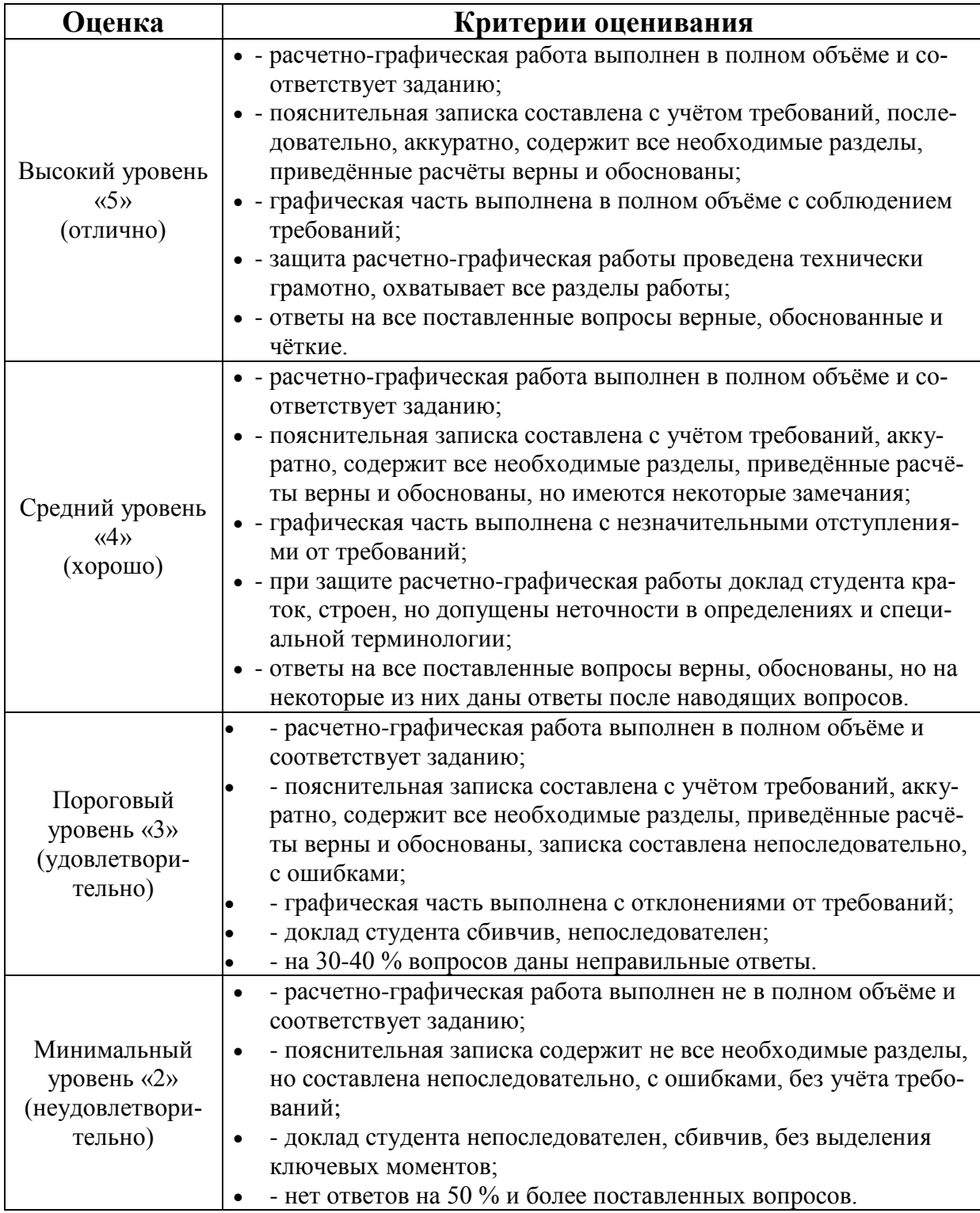

## **3. – Критерии оценивания результатов обучения (зачет)**

«зачет» получает студент, ответивший развернуто на половину и более вопросов преподавателя при сдаче зачета

«незачет» получает студент, ответивший меньше чем на половину задаваемых вопросов преподавателем при сдаче зачета.

#### <span id="page-17-1"></span><span id="page-17-0"></span>**7. Учебно-методическое и информационное обеспечение дисциплины**

#### **7.1 Основная литература**

1. Ходанович Б.В. Проектирование и строительство животноводческих объектов (учебник для студентов вузов по специальности «Зоотехния» и «Ветеринария»). М.: Лань, 2012, -287с.

2. Технологическая модернизация и реконструкция ферм крупного рогатого скота : монография / В. И. Трухачев, И. В. Капустин, Н. З. Злыднев, Е. И. Капустина. — 3-е изд., стер. — Санкт-Петербург : Лань, 2021. — 296 с. — ISBN 978-5-507-44107-5. — Текст : электронный // Лань : электронно-библиотечная система. — URL: https://e.lanbook.com/book/215720

3. Земсков, В. И. Проектирование ресурсосберегающих технологий и технических систем в животноводстве : учебное пособие / В. И. Земсков. — Санкт-Петербург : Лань, 2021. — 384 с. — ISBN 978-5-8114-1939-5. — Текст : электронный // Лань : электронно-библиотечная система. — URL: https://e.lanbook.com/book/212231

#### **Дополнительная литература**

<span id="page-17-2"></span>1. Ходанович Б.В. Проектирование животноводческих объектов (методические указания к лабораторно-практическим занятиям для студентов зооинженерного факультета). М.: РГАУ-МСХА имени К.А. Тимирязева. 2007.

2. Иванов Ю.Г., Стяжкин В.И., Машошина Е.В. Механизация и автоматизация животноводства. Курсовое проектирование: учебное пособие. – М.: МЭСХ, 2018. – 230 с.

3. Дегтерев Г.П. Технологии и средства механизации животноводства – М.: «Столичная ярмарка», 2010. – 384 с.

4. Единые требования по выполнению строительных чертежей [Текст] : справочное пособие / О. В. Георгиевский. - 6-е изд., стереотипное. - Москва : Архитектура-С, 2014. - 143 с. : рис. - Библиогр.: с.143.

#### **7.3 Нормативные правовые акты**

<span id="page-17-3"></span>1. [РД-АПК 1.10.15.02-17 Методические рекомендации по технологи](https://docinfo.ru/rd-apk/rd-apk-1-10-15-02-17/)[ческому проектированию систем удаления и подготовки к использованию наво](https://docinfo.ru/rd-apk/rd-apk-1-10-15-02-17/)[за и помета](https://docinfo.ru/rd-apk/rd-apk-1-10-15-02-17/)

2. [РД-АПК 3.10.15.01-17 Методические рекомендации по проектиро](https://docinfo.ru/rd-apk/rd-apk-3-10-15-01-17/)[ванию систем удаления, обработки, обеззараживания, хранения и утилизации](https://docinfo.ru/rd-apk/rd-apk-3-10-15-01-17/)  [навоза и помета](https://docinfo.ru/rd-apk/rd-apk-3-10-15-01-17/)

3. [РД-АПК 3.10.01.03-17 Методическое пособие по проектированию](https://docinfo.ru/rd-apk/rd-apk-3-10-01-03-17/)  [сооружений ливневой канализации животноводческих предприятий](https://docinfo.ru/rd-apk/rd-apk-3-10-01-03-17/)

4. [РД-АПК 1.10.07.04-17 Методические рекомендации по технологи](https://docinfo.ru/rd-apk/rd-apk-1-10-07-04-17/)[ческому проектированию ветеринарно-санитарных утилизационных заводов](https://docinfo.ru/rd-apk/rd-apk-1-10-07-04-17/)

5. [РД-АПК 3.10.07.05-17 Ветеринарно-санитарные требования при](https://docinfo.ru/rd-apk/rd-apk-3-10-07-05-17/)  [проектировании, строительстве, реконструкции и эксплуатации животноводче](https://docinfo.ru/rd-apk/rd-apk-3-10-07-05-17/)[ских помещений](https://docinfo.ru/rd-apk/rd-apk-3-10-07-05-17/)

6. [РД-АПК 3.10.07.02-14 Методическое пособие по ветеринарной экс](https://docinfo.ru/rd-apk/rd-apk-3-10-07-02-14/)[пертизе проектов животноводческих объектов](https://docinfo.ru/rd-apk/rd-apk-3-10-07-02-14/)

7. [РД-АПК 1.10.07.03-14 Методические рекомендации по технологи](https://docinfo.ru/rd-apk/rd-apk-1-10-07-03-14/)[ческому проектированию ветеринарных объектов для городских поселений и](https://docinfo.ru/rd-apk/rd-apk-1-10-07-03-14/)  [других муниципальных образований](https://docinfo.ru/rd-apk/rd-apk-1-10-07-03-14/)

8. [РД-АПК 1.10.05.04-13 Методические рекомендации по технологи](https://docinfo.ru/rd-apk/rd-apk-1-10-05-04-13/)[ческому проектированию птицеводческих предприятий](https://docinfo.ru/rd-apk/rd-apk-1-10-05-04-13/)

9. [РД-АПК 1.10.04.03-13 Методические рекомендации по технологи](https://docinfo.ru/rd-apk/rd-apk-1-10-04-03-13/)[ческому проектированию коневодческих предприятий](https://docinfo.ru/rd-apk/rd-apk-1-10-04-03-13/)

10. [РД-АПК 1.10.02.01-13 Методические рекомендации по технологи](https://docinfo.ru/rd-apk/rd-apk-1-10-02-01-13/)[ческому проектированию свиноводческих ферм крестьянских \(фермерских\) хо](https://docinfo.ru/rd-apk/rd-apk-1-10-02-01-13/)[зяйств](https://docinfo.ru/rd-apk/rd-apk-1-10-02-01-13/)

11. [РД-АПК 1.10.06.02-13 Методические рекомендации по технологи](https://docinfo.ru/rd-apk/rd-apk-1-10-06-02-13/)[ческому проектированию звероводческих и кролиководческих ферм крестьян](https://docinfo.ru/rd-apk/rd-apk-1-10-06-02-13/)[ских \(фермерских\) хозяйств](https://docinfo.ru/rd-apk/rd-apk-1-10-06-02-13/)

12. [РД-АПК 1.10.01.03-12 Методические рекомендации по технологи](https://docinfo.ru/rd-apk/rd-apk-1-10-01-03-12/)[ческому проектированию ферм и комплексов крупного рогатого скота кресть](https://docinfo.ru/rd-apk/rd-apk-1-10-01-03-12/)[янских \(фермерских хозяйств\)](https://docinfo.ru/rd-apk/rd-apk-1-10-01-03-12/)

13. [РД-АПК 1.10.07.01-12 Методические рекомендации по технологи](https://docinfo.ru/rd-apk/rd-apk-1-10-07-01-12/)[ческому проектированию ветеринарных объектов для животноводческих, зве](https://docinfo.ru/rd-apk/rd-apk-1-10-07-01-12/)[роводческих, птицеводческих предприятий и крестьянских \(фермерских\) хо](https://docinfo.ru/rd-apk/rd-apk-1-10-07-01-12/)[зяйств](https://docinfo.ru/rd-apk/rd-apk-1-10-07-01-12/)

14. [РД-АПК 1.10.02.04-12 Методические рекомендации по технологи](https://docinfo.ru/rd-apk/rd-apk-1-10-02-04-12/)[ческому проектированию свиноводческих ферм и комплексов](https://docinfo.ru/rd-apk/rd-apk-1-10-02-04-12/)

15. [РД-АПК 1.10.03.02-12 Методические рекомендации по технологи](https://docinfo.ru/rd-apk/rd-apk-1-10-03-02-12/)[ческому проектированию овцеводческих объектов](https://docinfo.ru/rd-apk/rd-apk-1-10-03-02-12/)

16. [РД-АПК 1.10.03.01-11 Методические рекомендации по технологи](https://docinfo.ru/rd-apk/rd-apk-1-10-03-01-11/)[ческому проектированию козоводческих ферм и комплексов](https://docinfo.ru/rd-apk/rd-apk-1-10-03-01-11/)

17. [РД-АПК 1.10.01.02-10 Методические рекомендации по технологи](https://docinfo.ru/rd-apk/rd-apk-1-10-01-02-10/)[ческому проектированию ферм и комплексов крупного рогатого скота](https://docinfo.ru/rd-apk/rd-apk-1-10-01-02-10/)

18. [РД-АПК 3.10.07.02-09 Методические рекомендации по содержанию](https://docinfo.ru/rd-apk/rd-apk-3-10-07-02-09/)  [лабораторных животных в вивариях научно-исследовательских институтов и](https://docinfo.ru/rd-apk/rd-apk-3-10-07-02-09/)  [учебных заведений](https://docinfo.ru/rd-apk/rd-apk-3-10-07-02-09/)

19. [РД-АПК 3.10.07.01-09 Методические рекомендации по ветеринар](https://docinfo.ru/rd-apk/rd-apk-3-10-07-01-09/)[ной защите животноводческих, птицеводческих и звероводческих объектов](https://docinfo.ru/rd-apk/rd-apk-3-10-07-01-09/)

20. [РД-АПК 3.10.01.11-08 Методические рекомендации по разработке](https://docinfo.ru/rd-apk/rd-apk-3-10-01-11-08/)  [генеральных планов ферм и комплексов по производству молока, говядины и](https://docinfo.ru/rd-apk/rd-apk-3-10-01-11-08/)  [свинины](https://docinfo.ru/rd-apk/rd-apk-3-10-01-11-08/)

21. [РД-АПК 3.10.01.07-08 Методические рекомендации по теплотехни](https://docinfo.ru/rd-apk/rd-apk-3-10-01-07-08/)[ческому расчёту полов в местах отдыха животных при бесподстилочном со](https://docinfo.ru/rd-apk/rd-apk-3-10-01-07-08/)[держании](https://docinfo.ru/rd-apk/rd-apk-3-10-01-07-08/)

22. [РД-АПК 3.00.01.01-08 Порядок разработки, изложения, оформле](https://docinfo.ru/rd-apk/rd-apk-3-00-01-01-08/)[ния, согласования и регистрации нормативно-методических и рекомендатель](https://docinfo.ru/rd-apk/rd-apk-3-00-01-01-08/)[ных документов по проектированию и строительству объектов АПК.](https://docinfo.ru/rd-apk/rd-apk-3-00-01-01-08/)

23. НТП-АПК 1.10.04.003-03. Нормы технологического проектирования конноспортивных комплексов

24. [НТП АПК 1.10.07.003-02 Нормы технологического проектирования](https://docinfo.ru/ntp-apk/ntp-apk-1-10-07-003-02/)  [станций и пунктов искусственного осеменения животных](https://docinfo.ru/ntp-apk/ntp-apk-1-10-07-003-02/)

25. [НТП АПК 1.10.16.001-02 Нормы технологического проектирования](https://docinfo.ru/ntp-apk/ntp-apk-1-10-16-001-02/)  [кормоцехов для животноводческих ферм и комплексов](https://docinfo.ru/ntp-apk/ntp-apk-1-10-16-001-02/)

26. [НТП АПК 1.10.04.002-02 Нормы технологического проектирования](https://docinfo.ru/ntp-apk/ntp-apk-1-10-04-002-02/)  [верблюдоводческих предприятий](https://docinfo.ru/ntp-apk/ntp-apk-1-10-04-002-02/)

27. [НТП АПК 1.10.14.001-01 Нормы технологического проектирования](https://docinfo.ru/ntp-apk/ntp-apk-1-10-14-001-01/)  [пунктов первичной обработки каракуля](https://docinfo.ru/ntp-apk/ntp-apk-1-10-14-001-01/)

28. [НТП-АПК 1.10.06.002-00 Нормы технологического проектирования](https://docinfo.ru/ntp-apk/ntp-apk-1-10-06-002-00/)  [предприятий малой мощности звероводческих и кролиководческих ферм](https://docinfo.ru/ntp-apk/ntp-apk-1-10-06-002-00/)

29. [НТП АПК 1.10.06.001-00 Нормы технологического проектирования](https://docinfo.ru/ntp-apk/ntp-apk-1-10-06-001-00/)  [звероводческих и кролиководческих ферм.](https://docinfo.ru/ntp-apk/ntp-apk-1-10-06-001-00/)

30. СП 106. «СНиП 2.10.03-84 Животноводческие, птицеводческие и звероводческие здания и помещения».

31. СП 289. «Сооружения животноводческих, птицеводческих и звероводческих предприятий. Правила проектирования».

32. СП 374. «Здания и помещения животноводческие, птицеводческие и звероводческие. Правила эксплуатации».

33. СП 19. «СНиП II-97-76 Генеральные планы сельскохозяйственных предприятий».

34. СП 42. «СНиП 2.07.01-89\* Градостроительство. Планировка и застройка городских и сельских поселений».

35. СП 99. «СНиП 2.05.11-83 Внутрихозяйственные автомобильные дороги в колхозах, совхозах и других сельскохозяйственных предприятиях, и организациях».

36. СП 105. «СНиП 2.10.02-84 Здания и помещения для хранения и переработки сельскохозяйственной продукции».

37. СП 307. «Здания и помещения для хранения и переработки сельскохозяйственной продукции. Правила эксплуатации».

38. ВНТП-Н-97 Нормы расходов воды потребителей систем сельскохозяйственного водоснабжения.

39. Постановление Правительства РФ № 87 от 16.02.2008 г. «О составе разделов проектной документации и требованиях к их содержанию»

40. Постановление Правительства РФ № 145 от 05.03.2007 г. «Положение об организации и проведении государственной экспертизы проектной документации и результатов инженерных изысканий»

#### **7.4 Методические указания, рекомендации и другие материалы к занятиям**

<span id="page-20-0"></span>1. Архипцев А.В., Стяжкин В.И., Игнаткин И.Ю. Технология проектирования животноводческих, звероводческих, птицеводческих предприятий и крестьянских хозяйств. М : ФГБНУ «Росинформагротех», 2017. - 55 с.

#### <span id="page-21-0"></span>**8. Перечень ресурсов информационно-телекоммуникационной сети «Интернет», необходимых для освоения дисциплины**

1. [www.mcx.ru](http://www.mcx.ru/) - Министерство сельского хозяйства Российской Федерации. (Открытый доступ)

2. [www.mnr.gov.ru](http://www.mnr.gov.ru/) - Министерство природных ресурсов и экологии Российской Федерации. (Открытый доступ)

3. [www.minpromtorg.gov.ru](http://www.minpromtorg.gov.ru/) - Министерство промышленности и торговли Российской Федерации. (Открытый доступ)

4. [минобрнауки.рф](http://минобрнауки.рф/) - Министерство образования и науки Российской Федерации. (Открытый доступ)

5. [www.nacec.ru](http://www.nacec.ru/) - Национальная ассоциация инженеров-консультантов в строительстве. (Открытый доступ)

6. [www.apsr.ru](http://www.apsr.ru/) - Союз работодателей «общероссийское агропромышленное объединение работодателей «агропромышленный союз России». (Открытый доступ)

7. [www.nssrf.ru](http://www.nssrf.ru/) - Национальный союз свиноводов. (Открытый доступ)

8. [www.srogen.ru](http://www.srogen.ru/) - Ассоциация «объединение генеральных подрядчиков в строительстве». (Открытый доступ)

9. [www.nsmrf.ru](http://www.nsmrf.ru/) - Некоммерческое партнёрство «саморегулируемая организация «национальный союз мясопереработчиков» (Открытый доступ)

10. www.natmeat.ru - Некоммерческая организация «национальная ассоциация поставщиков, производителей и потребителей мяса и мясопродуктов» (Открытый доступ)

11. [www.omorrss.ru](http://www.omorrss.ru/) - Общероссийское межотраслевое объединение работодателей «Российский союз строителей» (Открытый доступ)

12. [www.wikipedia.org](http://www.wikipedia.org/) - Интернет[-энциклопедия.](http://ru.wikipedia.org/wiki/%D0%AD%D0%BD%D1%86%D0%B8%D0%BA%D0%BB%D0%BE%D0%BF%D0%B5%D0%B4%D0%B8%D1%8F) (Открытый доступ)

#### <span id="page-21-1"></span>**9. Перечень программного обеспечения и информационных справочных систем**

- 1) www[.agroproj.ru](http://www.agroproj.ru/) ООО «АгроПроектИнвест» (Открытый доступ).
- 2) www[.fermash.ru](http://www.fermash.ru/) НТЦ Ферммаш (Открытый доступ).
- 3) www[.bigdutchman.ru](http://www.bigdutchman.ru/) Биг Дачмен (Открытый доступ).
- 4) [www.texha.ru](http://www.texha.ru/) ТЕХНА (Открытый доступ).

#### Таблица 8

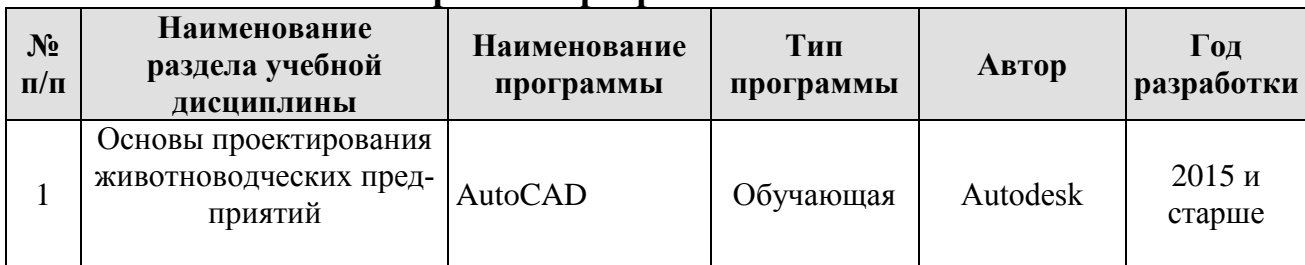

#### **Перечень программного обеспечения**

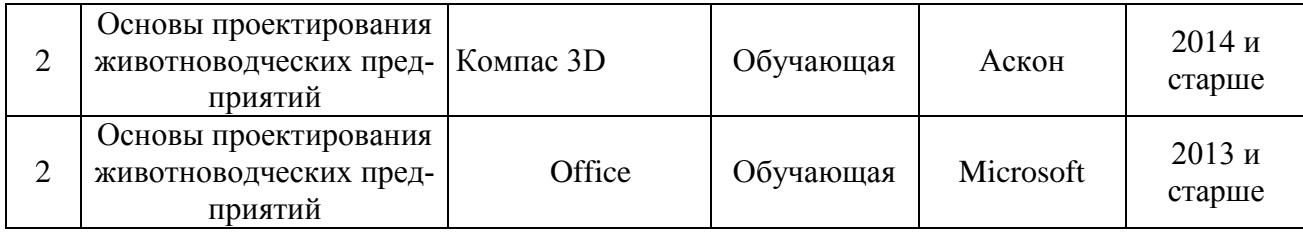

<span id="page-22-0"></span>**10. Описание материально-технической базы, необходимой для осуществления образовательного процесса по дисциплине**

Таблица 9

## **Сведения об обеспеченности специализированными аудиториями, кабинетами, лабораториями**

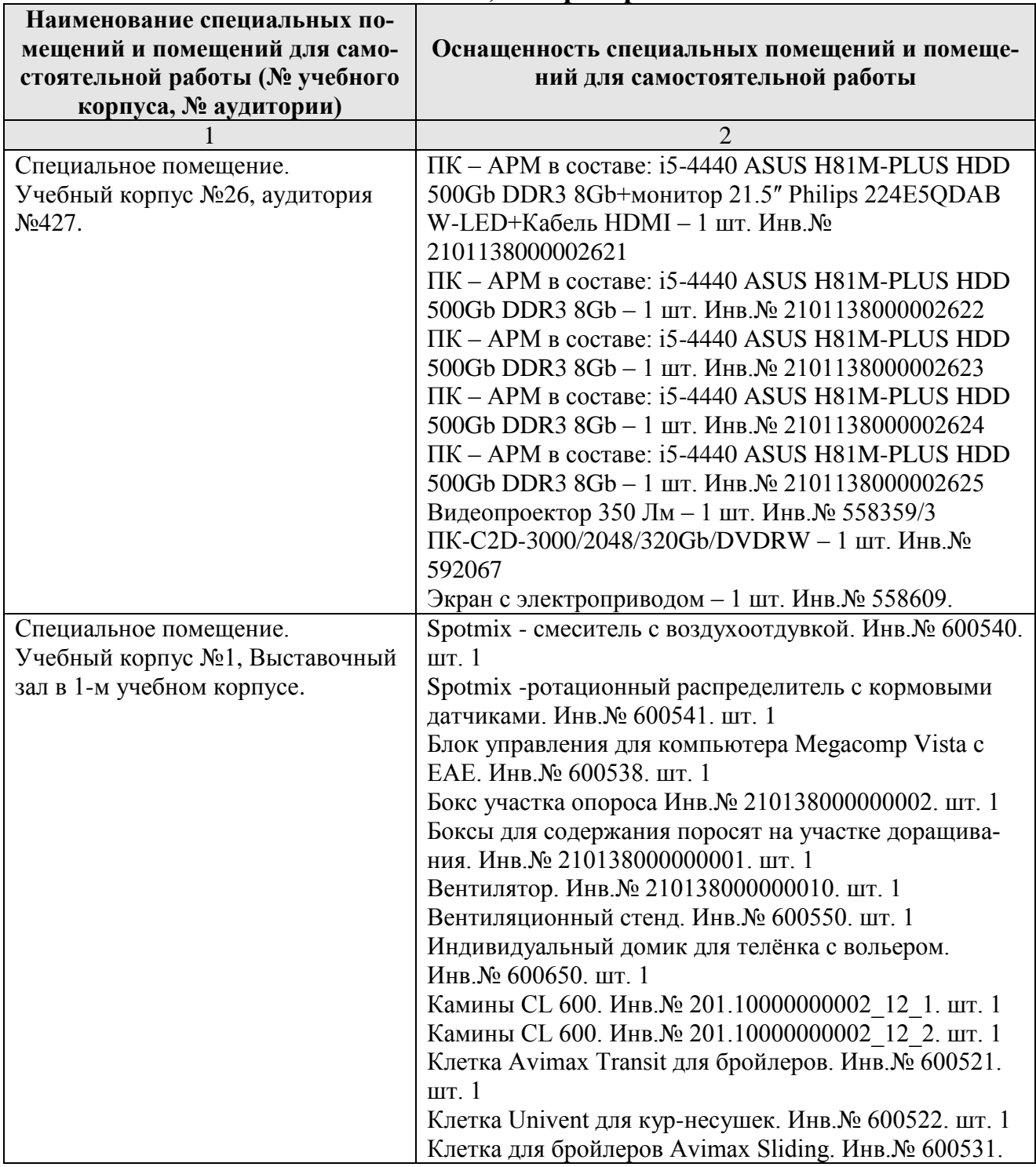

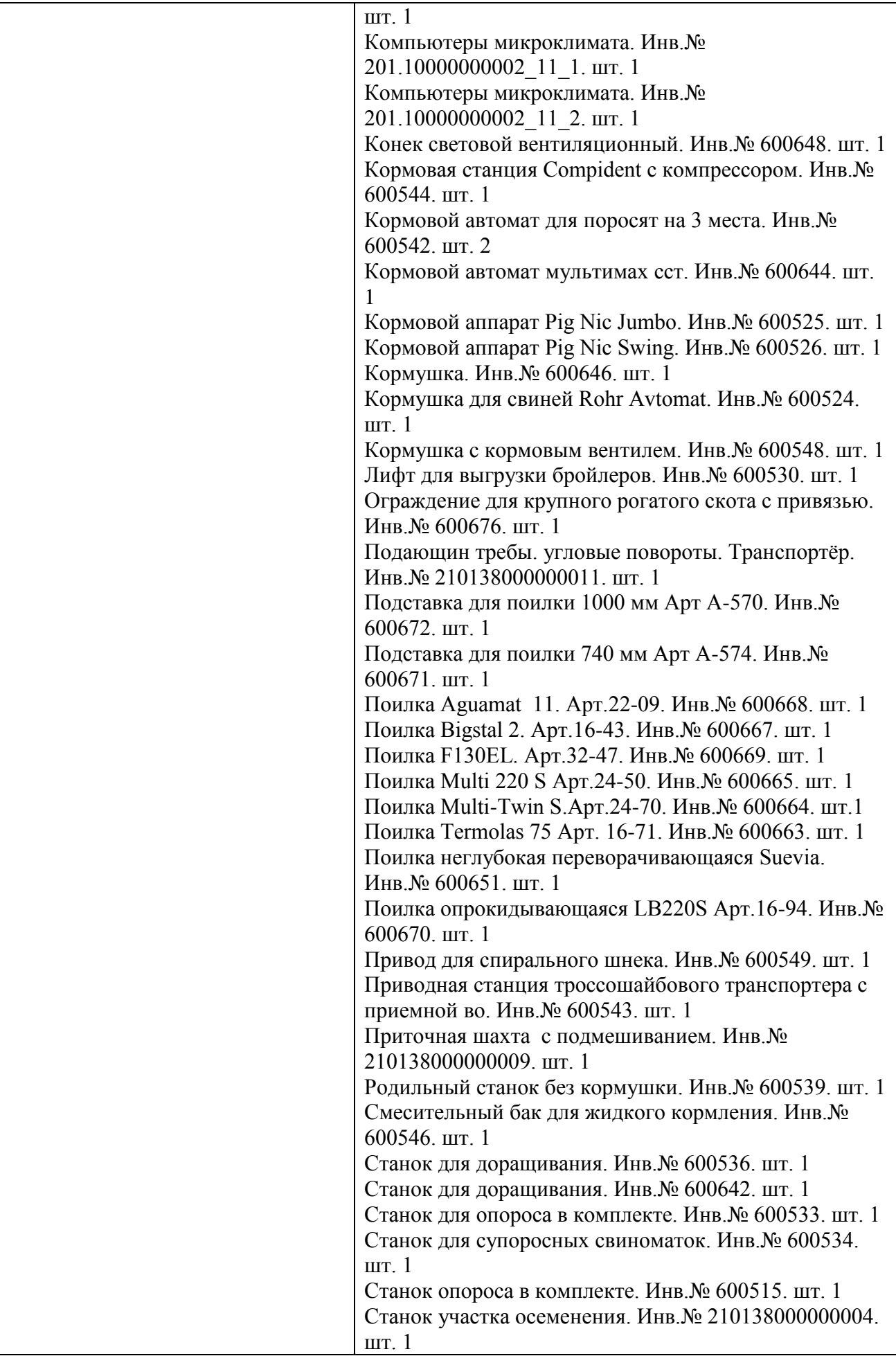

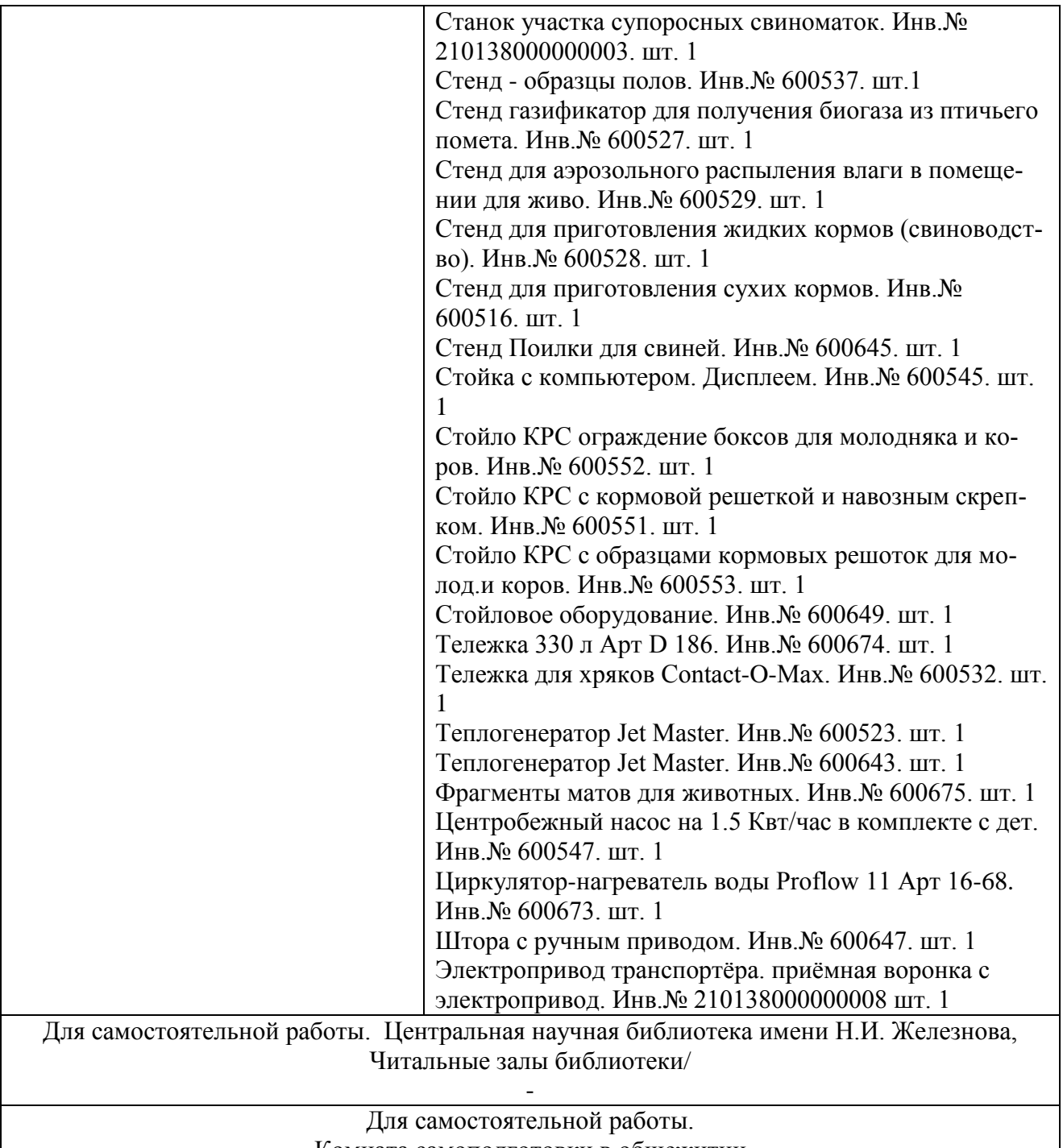

Комната самоподготовки в общежитии

Таблица 9.1

# **Системные требования к персональному компьютеру**

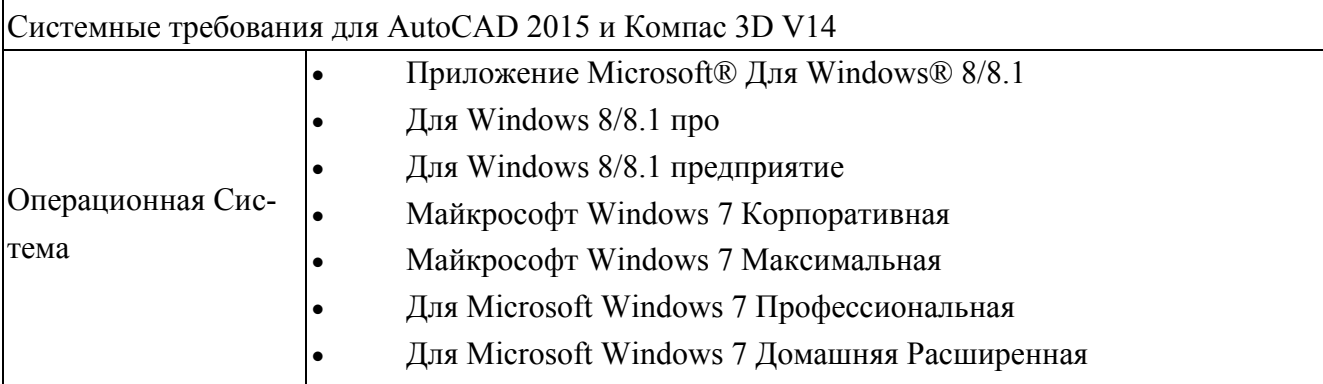

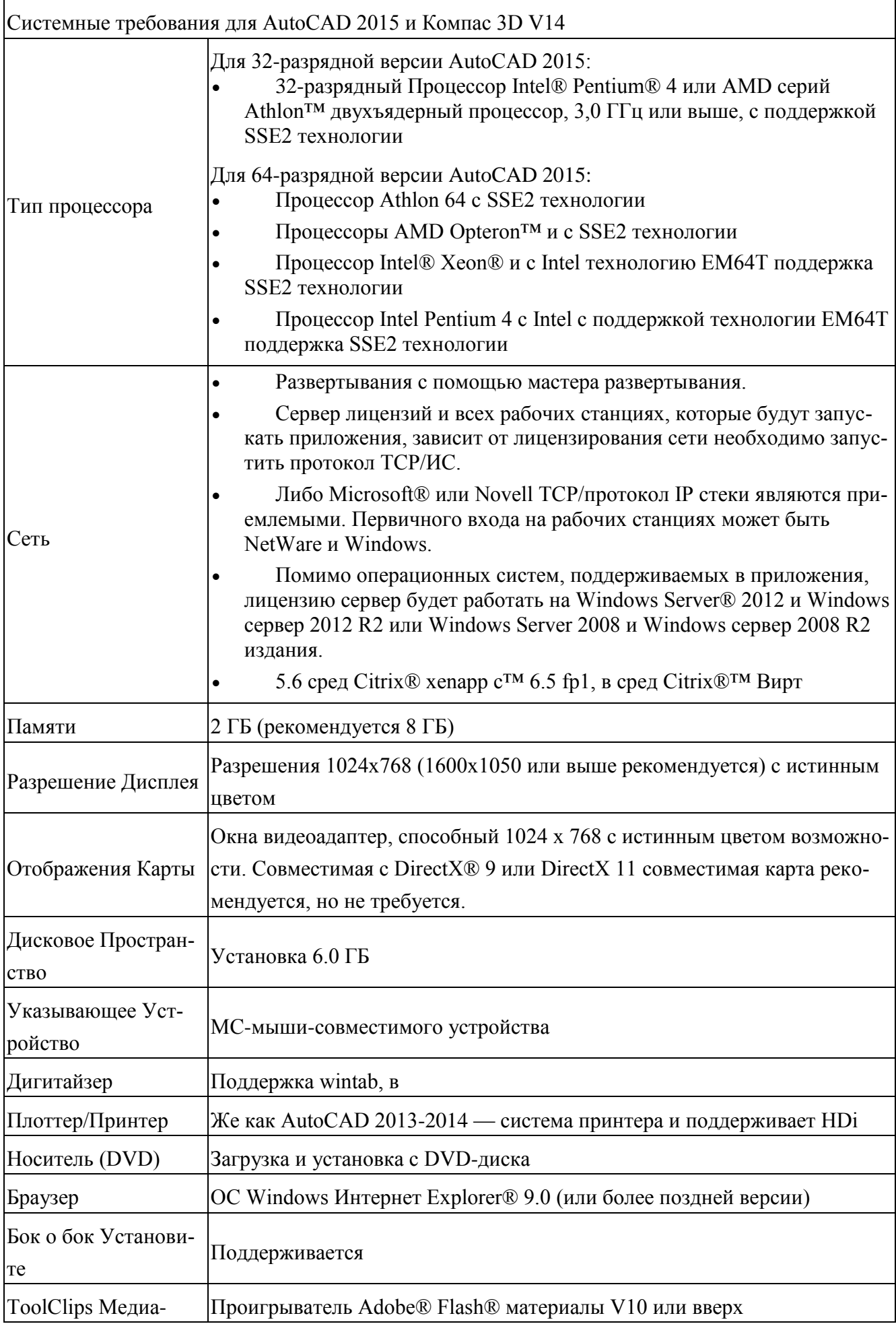

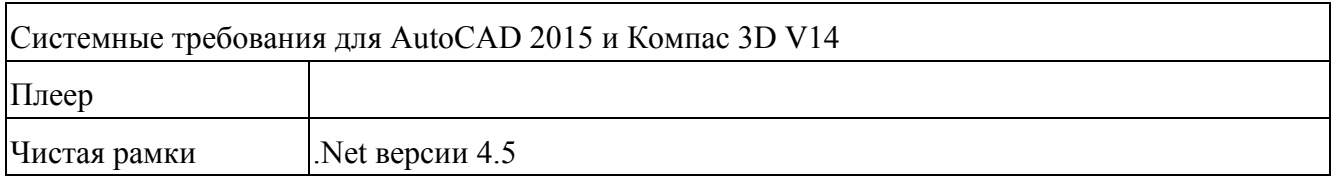

# 11. Методические рекомендации студентам по освоению дисциплины

Студенты обязаны:

- добросовестно осваивать образовательную программу, выполнять индивидуальный учебный план, в том числе посещать учебные занятия, выполнять задания, данные преподавателем;

- студент, не выполняющий задания учебного плана на занятии, считается отсутствующим на занятии;

- студент, пропустивший более 50 % занятий, присваивается статус «не обучался»;

- выполнять требования устава вуза, правил внутреннего распорядка;

- уважать честь и достоинство других обучающихся и работников организации, осуществляющей образовательную деятельность, не создавать препятствий для получения образования другими обучающимися;

- бережно относиться к имуществу кафедры;

- самостоятельно (по рекомендациям преподавателя) искать информации для курсового проекта;

Работа студента начинается с изучения соответствующей литературы как в библиотеке, так и дома.

К учебной дисциплине подобрана основная, дополнительная литература, нормативное правовые акты, методические указания для расчетно-графической работы, информационно-телекоммуникационные сети, информационные справочные системы.

Виды и формы отработки пропущенных занятий

Студент, пропустивший занятия или не выполнивший задания тематического плана занятий, обязан выполнить задание преподавателя.

#### 12. Методические рекомендации преподавателям по организации обучения по дисциплине

При чтении лекций рекомендуется использовать объяснительноиллюстративный метод с элементами проблемного изложения учебной информации (монологической, диалогической или эвристической) с применением информационно-компьютерных технологий (мультимедийных презентаций, видеофильмов).

Выдать перечень вопросов, выносимых на самостоятельное изучение.

Эффективность лекционных и практических занятий по дисциплине зависит от качества самостоятельной работы обучающихся, от их самоподготовки.

#### Программу разработал:

Иванов Ю.Г., д.т.н., профессор

Стяжкин В.И., к.т.н., доцент

Мошонкин А.М., к.т.н., доцент.

подпись) (подпись) (подпись) 28

#### **РЕЦЕНЗИЯ**

#### **на рабочую программу дисциплины**

**«Б1.О.09 Основы проектирования животноводческих предприятий» ОПОП ВО по направлению 35.03.06 – Агроинженерия, направленность «Цифровые технические системы в агробизнесе», «Технический сервис в АПК», «Машины и оборудование для хранения и переработки сельскохозяйственной продукции», «Испытания и контроль качества машин и оборудования» (квалификация выпускника – бакалавр)**

**Сторчевым Владимиром Федоровичем** профессором кафедры автоматизации и роботизации технологических процессов имени академика И.Ф. Бородина ФГБОУ ВО РГАУ - МСХА имени К.А. Тимирязева, доктором технических наук (далее по тексту рецензент), проведена рецензия рабочей программы дисциплины «Основы проектирования животноводческих предприятий» ОПОП ВО по направлению 35.03.06 – Агроинженерия, направленность «Цифровые технические системы в агробизнесе», «Технический сервис в АПК», «Машины и оборудование для хранения и переработки сельскохозяйственной продукции», «Испытания и контроль качества машин и оборудования» разработанной в ФГБОУ ВО «Российский государственный аграрный университет – МСХА имени К.А. Тимирязева», на кафедре инжиниринга животноводства (разработчики – Иванов Ю.Г., д.т.н., профессор, Стяжкин В.И., к.т.н., доцент, Мошонкин А.М., к.т.н., доцент).

Рассмотрев представленные на рецензию материалы, рецензент пришел к следующим выводам:

1. Предъявленная рабочая программа дисциплины «Основы проектирования животноводческих предприятий» (далее по тексту Программа) *соответствует* требованиям ФГОС по направлению 35.03.06 Агроинженерия. Программа *содержит* все основные разделы, *соответствует* требованиям к нормативно-методическим документам.

2. Представленная в Программе *актуальность* учебной дисциплины в рамках реализации ОПОП ВО *не подлежит сомнению* – дисциплина относится к части учебного цикла, формируемой участниками образовательных отношений – Б1.

3. Представленные в Программе *цели* дисциплины *соответствуют* требованиям ФГОС направления 35.03.06 – Агроинженерия.

4. В соответствии с Программой за дисциплиной «Основы проектирования животноводческих предприятий» закреплено 2 *компетенции* (4 индикатора достижения компетенций). Дисциплина «Основы проектирования животноводческих предприятий» и представленная Программа *способна реализовать* их в объявленных требованиях.

5. *Результаты обучения*, представленные в Программе в категориях знать, уметь, владеть *соответствуют* специфике и содержанию дисциплины и *демонстрируют возможность* получения заявленных результатов.

6. Общая трудоёмкость дисциплины «Основы проектирования предприятий отрасли» составляет 2 зачётных единицы (72 часа).

7. Информация о взаимосвязи изучаемых дисциплин и вопросам исключения дублирования в содержании дисциплин *соответствует* действительности. Дисциплина «Основы проектирования животноводческих предприятий» взаимосвязана с другими дисциплинами ОПОП ВО и Учебного плана по направлению 35.03.06 – Агроинженерия и возможность дублирования в содержании отсутствует.

8. Представленная Программа предполагает использование современных образовательных технологий, используемые при реализации различных видов учебной работы. Формы образовательных технологий *соответствуют* специфике дисциплины.

9. Программа дисциплины «Основы проектирования животноводческих предприятий» предполагает 18 занятий в интерактивной форме.

10. Виды, содержание и трудоёмкость самостоятельной работы студентов, представленные в Программе, *соответствуют* требованиям к подготовке выпускников, содержащимся во ФГОС ВО направления 35.03.06 Агроинженерия.

11. Представленные и описанные в Программе формы текущей оценки знаний защита практической работы, как в форме обсуждения отдельных вопросов, так и разбор конкретных ситуаций, соответствуют специфике дисциплины и требованиям к выпускникам.

Форма промежуточного контроля знаний студентов, предусмотренная Программой, осуществляется в форме зачета, что соответствует статусу дисциплины, как дисциплины части учебного цикла, формируемая участниками учебного процесса - Б1 ФГОС направления 35.03.06 - Агроинженерия.

12. Формы оценки знаний, представленные в Программе, соответствуют специфике дисциплины и требованиям к выпускникам.

13. Учебно-методическое обеспечение дисциплины представлено: основной литературой - 3 источника (базовые учебники), дополнительной литературой - 4 наименования, нормативные правовые акты - 40, интернет-ресурсы - 12 источников и соответствует требованиям ФГОС направления 35.03.06 - Агроинженерия.

14. Материально-техническое обеспечение дисциплины соответствует специфике дисциплины «Основы проектирования животноводческих предприятий» и обеспечивает использование современных образовательных, в том числе интерактивных методов обучения.

15. Методические рекомендации студентам и методические рекомендации преподавателям по организации обучения по дисциплине дают представление о специфике обучения по дисциплине «Основы проектирования животноводческих предприятий».

#### ОБЩИЕ ВЫВОДЫ

На основании проведенной рецензии можно сделать заключение, что характер, структура и содержание рабочей программы дисциплины «Основы проектирования животноводческих предприятий» ОПОП ВО по направлению 35.03.06 - Агроинженерия, направленность «Цифровые технические системы в агробизнесе», «Технический сервис в АПК», «Машины и оборудование для хранения и переработки сельскохозяйственной продукции», «Испытания и контроль качества машин и оборудования» (квалификация выпускника - бакалавр), разработанная: профессором кафедры инжиниринга животноводства, доктором технических наук Ивановым Ю.Г., доцентом кафедры инжиниринга животноводства, кандидатом технических наук Стяжкиным В.И., доцентом кафедры инжиниринга животноводства, кандидатом технических наук Мошонкиным А.М. соответствует требованиям ФГОС ВО, современным требованиям экономики, рынка труда и позволит при её реализации успешно обеспечить формирование заявленных компетенций.

Рецензент: Сторчевой Владимир Федорович профессор кафедры автоматизации и роботизации технологических процессов имени академика И.Ф. Бородина ФГБОУ ВО РГАУ - МСХА имени К.А. Тимирязева, доктор технических наук

 $20$   $\Gamma$ .